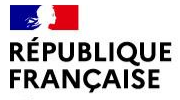

Liberté Égalité Fraternité

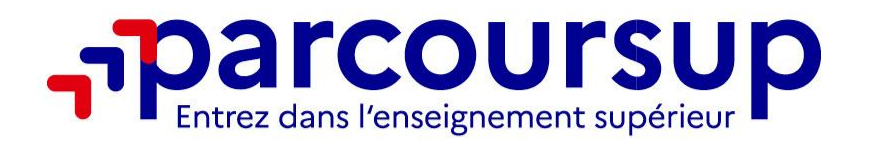

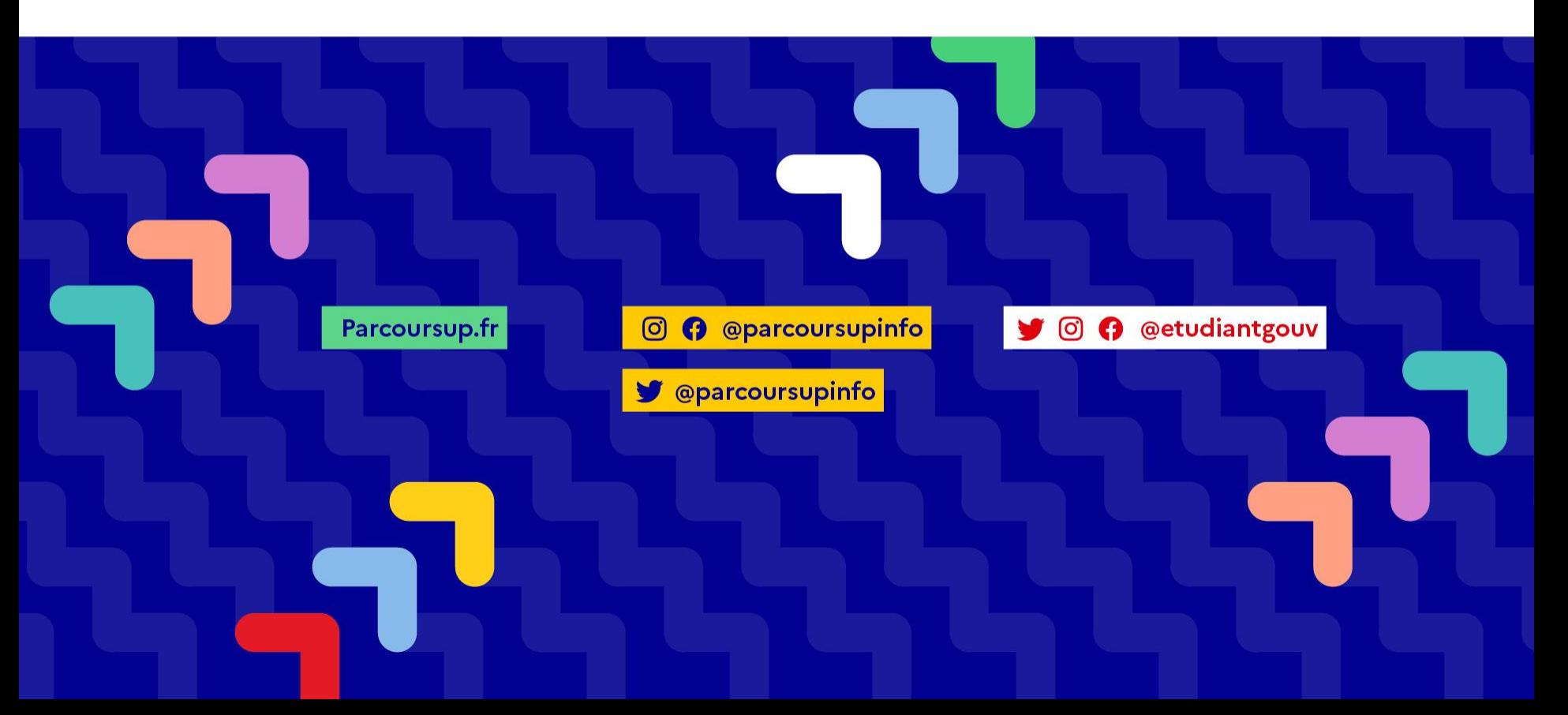

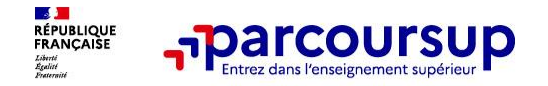

# **Conditions de référencement des formations en apprentissage dans Parcoursup**

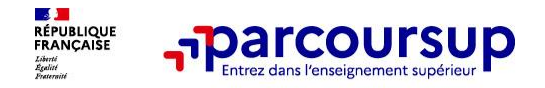

# **Cadre réglementaire**

#### • **Loi « Orientation et Réussite des Etudiants » (ORE) mars 2018**

Intégration des formations initiales de 1<sup>er</sup> cycle selon le statut de l'établissement porteur ou de la nature du diplôme **: l'établissement ou la formation a fait l'objet d'un contrôle par l'Etat** pour garantir la qualité académique de la formation initiale du premier cycle de l'enseignement supérieur dispensée.

#### • **Loi « pour la liberté de choisir son avenir professionnel » septembre 2018**

**EXPERIENT CERTIFICATION CONCOCISTES** Certification en Certification en la Certification en apprentissage

### • **Contrôle – évaluation de la formation par l'Etat**

- Article L6113-5 du code du travail: Enregistrement des diplômes et titres au **Répertoire National des Certifications Professionnelles (RNCP)** actualisé par France Compétences
- Obligations réglementaires propres à la formation (décision d'habilitation par l'Etat par exemple).

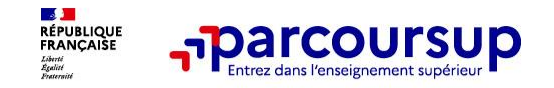

# **Les formations concernées**

• **Loi ORE : Les formations de 1 er cycle de l'enseignement supérieur**

DEUST, BTS, BUT, DE du secteur social ….

## • **Arrêté du 19 novembre 2021 pris pour l'application de l'article D. 612-1 du code de l'éducation (JO 26 [novembre](https://www.legifrance.gouv.fr/jorf/id/JORFTEXT000044368264) 2021)**

- > Les formations conduisant à un diplôme ou un titre à finalité professionnelle non délivrés au nom de l'Etat (mentionnés au II de l'article L. [6113-5](https://www.legifrance.gouv.fr/codes/article_lc/LEGIARTI000038951893) du code du travail)
- **=** il s'agit des diplômes ou titres créés par un organisme certificateur (Diplômes d'établissement type bachelor, Diplômes d'universités (DU)…).

Ces diplômes doivent correspondre **à des niveaux de formation du 1 er cycle de l'enseignement supérieur et** l'établissement qui dispense la formation doit être mentionné comme habilité à former par l'autorité responsable de la certification sur le titre ou diplôme enregistré au RNCP.

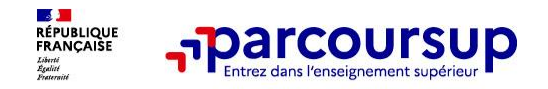

# **Les formations concernées**

• **Arrêté du 19 novembre 2021 pris pour l'application de l'article D. 612-1 du code de l'éducation (JO 26 [novembre](https://www.legifrance.gouv.fr/jorf/id/JORFTEXT000044368264) 2021) - suite**

→ Les formations conduisant à un diplôme ou un titre national à finalité professionnelle a minima de niveau 4

**=** il s'agit des Certificats de Spécialisation (ex mentions complémentaires) / Certificats de Spécialisation Agricoles; Brevets Professionnels de la Jeunesse, de l'Education Populaire et du Sport (BPJEPS)

Pour toutes les formations, conformément à l'article [L.6222-7-1](https://www.legifrance.gouv.fr/codes/article_lc/LEGIARTI000038951821) du code du travail, la durée de la période d'apprentissage est égale à la durée du cycle de formation préparant à la qualification qui fait l'objet du contrat, laquelle est fixée en fonction du type de profession et du niveau de qualification préparés.

→ En conséquence, s'agissant de formation en apprentissage dans Parcoursup accessible aux néo-bacheliers, la durée de la formation initiale est prise en compte pour statuer sur son référencement. Un diplôme Bac + 2 doit être proposé sur 2 ans.

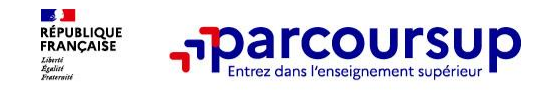

## **Les étapes préalables au référencement dans Parcoursup**

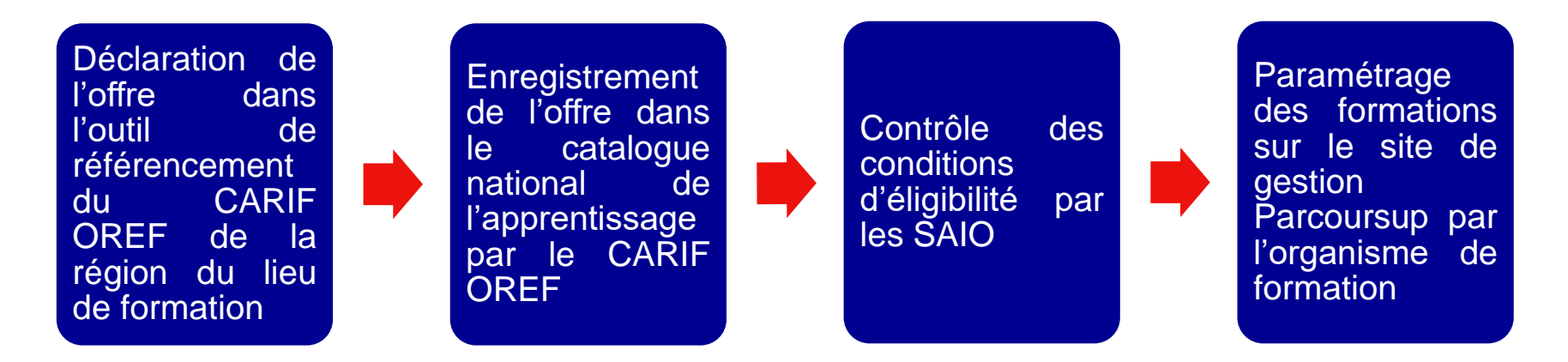

**Toute évolution doit être signalée au CARIF-OREF** : changement de lieu de formation, restructuration… C'est également le cas des fermetures ou ouvertures de formation qui doivent être précisées au niveau des dates de session auprès du CARIF-OREF. Cf vademecum disponible sur le site catalogue [apprentissage](https://catalogue-apprentissage.intercariforef.org/) intercarif-oref

# **Ouverture de la session 2024**

# **Le site de gestion est ouvert depuis le 13 novembre 2023 et accessible à l'adresse https://gestion.parcoursup.fr/Gestion/authentification**

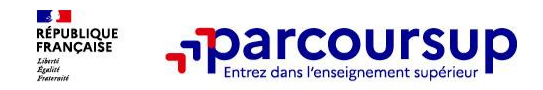

## **Engagements à respecter**

#### • **Une information lisible et identique pour tous**

 Le descriptif de la formation, le nombre de places proposées via la plateforme, les dispositifs d'accompagnement à la recherche de contrat

• **La liberté de formulation des vœux et de choix des propositions d'admission par les candidats**

Possibilité de conserver des candidatures sous statut étudiant et apprenti

#### • **Le respect des règles de fonctionnement de la plateforme**

■ Les échéances du calendrier Parcoursup ; pas d'admissions hors plateforme en parallèle pour la même formation ; saisie des contrats en apprentissage dans Parcoursup

#### • **La non-discrimination, l'égalité de traitement des candidats, l'équité et la transparence**

Les critères d'examen des vœux**, la gratuité de l'apprentissage**…

→ Ces engagements sont précisés dans la charte de la procédure nationale de pré-inscription Parcoursup à laquelle souscrit tout établissement référencé dans Parcoursup

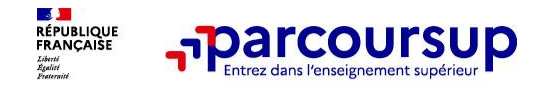

# **Sécurisation de l'accès à Parcoursup**

Face aux risques accrus de cyber malveillance, des mesures de sécurité et de vigilance sont prises par Parcoursup pour renforcer la sécurité numérique, notamment celle des comptes utilisés par les usagers en administration centrale, dans les administrations déconcentrées et en établissements scolaires et d'enseignement supérieur pour la session 2023-2024.

Un protocole de validation des coordonnées et de double authentification des utilisateurs est en conséquence mis en place pour cette nouvelle session.

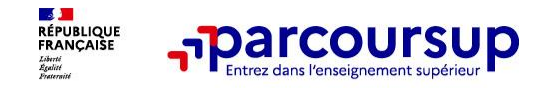

## **Processus d'accès à la plateforme**

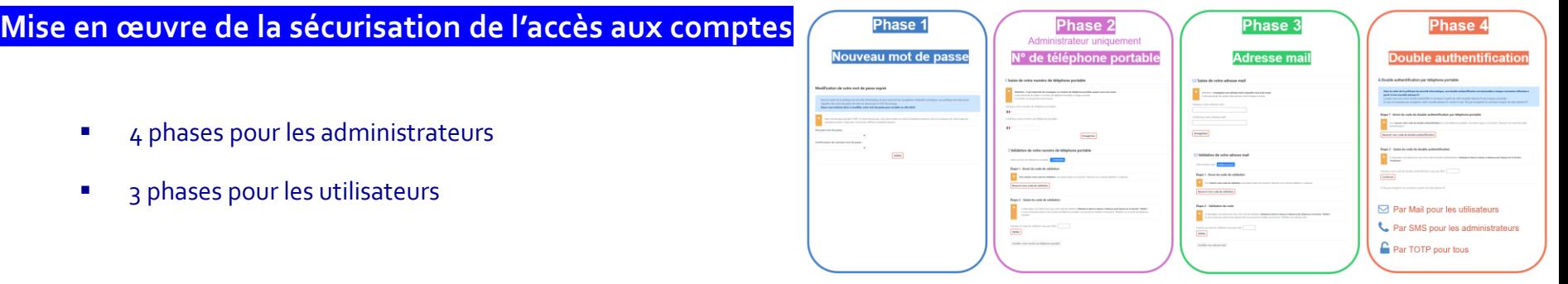

## **Réinitialisation des coordonnées de tous les usagers de la plateforme**

**Point d'attention** : Il convient d'utiliser des adresses mail nominatives.

Il n'est pas possible de partager une adresse mail entre plusieurs comptes utilisateurs au sein d'un même établissement.

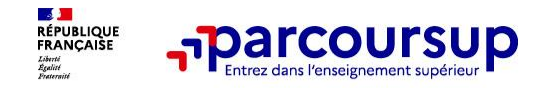

## **Double Authentification**

### • **Blocage de l'accès suite à la saisie de:**

- <sup>3</sup> 3 codes erronés de double authentification reçus par SMS ou mail.
- 10 codes OTP erronés.

## • **Déblocage de l'accès**

- Utilisateur -> par l'administrateur (ou le SAIO si besoin).
- Administrateur -> par le SAIO.

#### • **Des questions ?**

Consulter le F.A.Q accessible dès la  $1^{$ ère connexion.

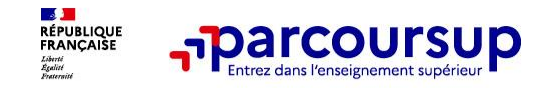

## **Les grandes étapes de la session 2024 – calendrier spécifique apprentissage**

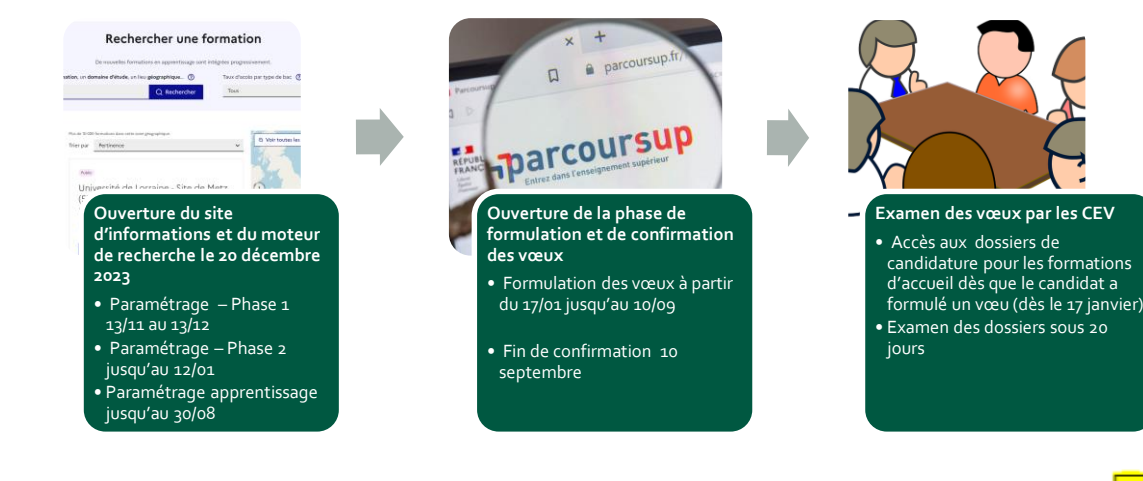

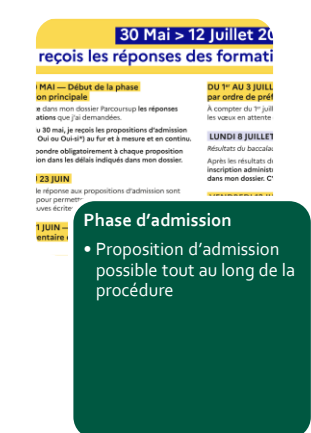

#### Comptes Paramétrage Candidatures Export de données Fil Info Charte Documentation Recherche de formations

#### Documents de référence

Kit de démarrage sur Parcoursup pour les nouveaux entrants

Baccalaureat 2024

Calendrier technique de la procédure - Session 2024 - MAJ 20/11/2023

Calendrier technique de la procédure - Session 2024 - Focus Apprentissage

#### **Rappel calendrier spécifique de l'apprentissage:**

**Au-delà du 13 décembre 2023 (date limite de paramétrage de l'offre de formation pour l'ouverture au 20 décembre) et tout du long de la procédure : affichage des offres de formation en apprentissage au fur et à mesure de leur validation de paramétrage et des vérifications des critères d'éligibilité.**

**Retrouvez le calendrier technique spécial apprentissage de la procédure**

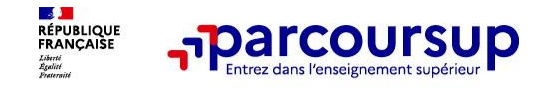

## **Les grandes étapes de la session 2024 – calendrier spécifique pour les formations en apprentissage**

#### • **Phase de paramétrage et formulation des vœux**

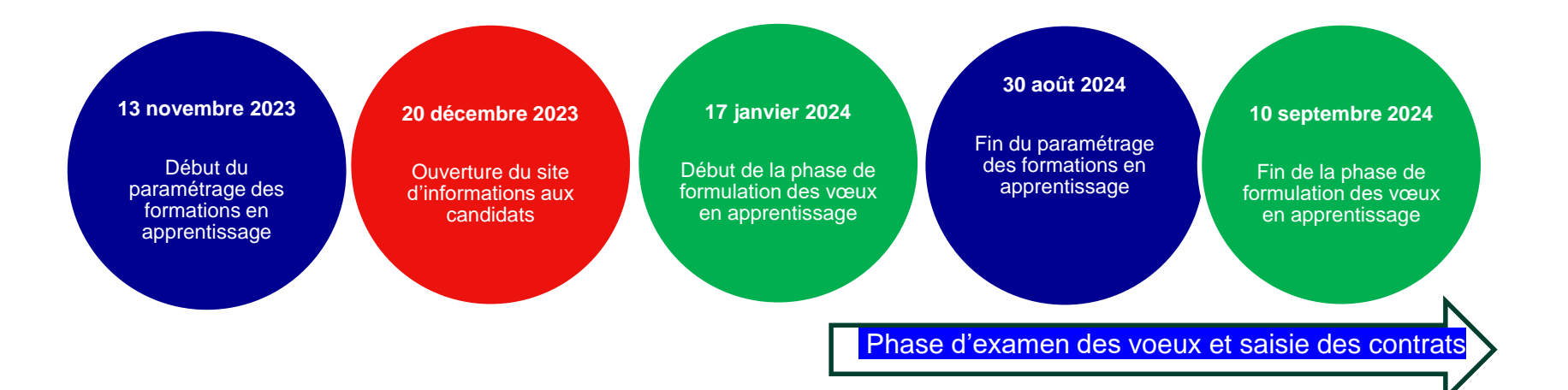

![](_page_13_Picture_0.jpeg)

## **S'informer sur la plateforme**

### • **Les fils info**

![](_page_13_Picture_110.jpeg)

#### • **La rubrique « Documentation »**

![](_page_13_Picture_111.jpeg)

#### • **L'assistance**

![](_page_13_Picture_112.jpeg)

Site d'archive <>>
Contact/Mes messages (0) Se déconnecter

Informations Comptes Paramétrage des paiements Paramétrage Candidatures Export de données Aide à la décision Admissions Inscriptions Transferts de données

avec modération, afin d'en conserver l'efficacité. Merci notamment d'éviter de doubler les messages sur «

![](_page_14_Picture_0.jpeg)

## **Le rôle de l'administrateur du site de gestion d'un établissement**

**C'est quoi un compte « Administrateur » ?** : c'est un compte qui a tous les droits sur toutes les fonctionnalités de la plateforme et sur toutes les formations de l'établissement. **IL EST UNIQUE POUR UN MEME UN ETABLISSEMENT**.

#### **En général, le login du compte administrateur est l'UAI de l'établissement**

En aucun cas, cela ne doit être un compte qui pourra être utilisé par plusieurs personnels de l'établissement.

#### **L'administrateur a en charge** :

•La mise à jour du paramétrage de l'établissement ou de l'entité qu'il représente ; •La gestion des comptes des utilisateurs (création, suppression, attribution des droits …) qui seront amenés à se connecter à la plateforme avec leur compte personnel et leur rappeler les règles de sécurité.

#### **Evolution du compte Administrateur pour la session 2025 (l'année prochaine)**

Pour un meilleur usage du compte « Administrateur » et compte tenu des pratiques courantes, les droits de ce compte « supra » évolueront l'an prochain. Ce compte permettra uniquement de créer et de mettre à jour des comptes « utilisateur » de l'établissement ou de l'entité qu'il représente.

![](_page_15_Picture_0.jpeg)

# **Paramétrage de l'offre de formation sous statut apprenti Session 2024**

![](_page_16_Picture_0.jpeg)

## **Quelques éléments à garder en tête lors du paramétrage vos formations**

![](_page_16_Figure_3.jpeg)

- Renseigner les champs avec **les bonnes informations,** lire les info-bulles, prendre connaissance **des notes de cadrage**.
- Besoin de **précision**, de **concret,** de **transparence** pour aider les candidats à mieux se projeter,

tout en évitant les longs développements **synthétiser et aller à l'essentiel**

• Éviter le langage trop technique , trouver les bons mots : éviter le jargon institutionnel/administratif et utiliser un lexique intelligible par le public cible  $\rightarrow$ **se mettre à la place des candidats**

![](_page_17_Picture_0.jpeg)

## **Points à ne pas oublier lors de la phase de paramétrage**

**Renseigner les dispositifs d'accompagnement à la recherche de contrats**

**Mentionner le référent handicap: adresse joignable**

**Préciser les modalités de l'alternance**

**S'assurer que l'offre de formation est correctement déclarée dans Parcoursup**

- Notamment lorsqu'une même formation est proposée sous statut scolaire et sous statut de l'apprentissage (mixité de classe) dans un même établissement
- $\Rightarrow$  Créer deux formations bien distinctes dans Parcoursup

![](_page_18_Picture_0.jpeg)

## **Une interface de paramétrage rénovée**

- Modernisation des interfaces et organisation des informations plus proche de celle de la fiche de formation
- Complétude en cascade : Formulaire  $\rightarrow$  Onglet  $\rightarrow$  Module  $\rightarrow$  Formation
- Paramétrage des JPO en session
- Choix par les formations de la demande de lettre de motivation (Oui/Non)
- Renseigner les infos sur la « Poursuite d'études » dans un champ distinct de celui sur les « Débouchés professionnels » (par défaut le paramétrage de N-1 est reporté dans la rubrique « Débouchés professionnels »)
- Apporter une information plus riche et plus homogène

![](_page_19_Picture_0.jpeg)

## **Organisation et complétude en cascade des informations**

## UNIVERSITE DE TEST - Licence - Etudes théâtrales - 35806

![](_page_19_Picture_29.jpeg)

![](_page_20_Picture_0.jpeg)

# **Les différents états du paramétrage**

#### **Modules**

#### A Informations Générales

Descriptif et attendus de la formation

- Critères d'analyse des candidatures
- Modalités de candidature
- Eléments du dossier de candidature
- **O** Paramètres applicatifs
- · Validation du paramétrage

![](_page_20_Picture_60.jpeg)

![](_page_21_Picture_0.jpeg)

# **Publication dans le moteur de recherche : paramétrage validé + étiquette**

## **« certifié »**

![](_page_21_Picture_109.jpeg)

En complément du paramétrage, l'information remontée du catalogue national des formations en apprentissage permet d'ajouter l'étiquette « certifiée » qui valide l'exigence réglementaire préalable à tout affichage de la formation sur le moteur de recherche.

![](_page_21_Picture_110.jpeg)

Affichage de l'élément 1 à 5 sur 5 éléments

Formations en apprentissage certifiées

![](_page_22_Picture_0.jpeg)

## **Onglet «Apprentissage »**

![](_page_22_Picture_333.jpeg)

![](_page_23_Picture_0.jpeg)

## **Onglet «Apprentissage » O** Apprentissage Sélectivité de la formation Secteur de recrutement Gestion de l'internat Clé ministères éducatifs

Modifiable uniquement par le SAIO

Souhaitez-vous utiliser un nom d'établissement spécifique pour cette formation ? Modifiable uniquement par le SAIO

![](_page_23_Picture_5.jpeg)

Nom établissement spécifique à cette formation Modifiable uniquement par le SAIO

**La Clé ministères éducatifs** est la clé attribuée par les CARIF/OREF lors de l'enregistrement de votre formation. Elle est pré-renseignée.

Si le **nom de l'établissement** est différent pour les formations en apprentissage, vous pouvez demander via contact à votre service académique (SAIO/SRFD) de renseigner la dénomination d'usage utilisée. Exemple : un lycée « A » qui veut mentionner le nom du CFA académique « Y ».

![](_page_24_Picture_0.jpeg)

# **Onglet «Apprentissage »**

![](_page_24_Picture_23.jpeg)

![](_page_25_Picture_0.jpeg)

![](_page_25_Figure_2.jpeg)

Ce champ est obligatoire.

![](_page_26_Picture_0.jpeg)

Modifier

#### **Focus « JPO »**

## **Onglet « Journées Portes Ouvertes »**

![](_page_26_Picture_29.jpeg)

![](_page_27_Picture_0.jpeg)

## **Les 5 champs d'évaluation**

**Résultats académiques**

#### **Ce sont des critères académiques purement quantitatifs**, liés aux résultats scolaires du candidat au lycée ou dans l'enseignement supérieur, ainsi qu'à ses résultats au baccalauréat, le cas échéant

**Eléments pouvant être pris en compte** : notes dans les bulletins du candidat ainsi que dans ses résultats aux épreuves du baccalauréat, le cas échéant

**Exemples** : Notes en mathématiques, Niveau en anglais, Résultats des épreuves anticipées de français du baccalauréat

#### **Compétences académiques, acquis méthodologiques, savoir-faire**

**Ce sont des critères académiques purement qualitatifs**, liés aux compétences maîtrisées, aux méthodes acquises, aux savoir-faire, aux capacités écrites ou orales du candidat dans les matières étudiées au lycée ou dans l'enseignement supérieur, le cas échéant

**Eléments pouvant être pris en compte** : appréciations des professeurs, avis du conseil de classe, champ « Méthode de travail » de la fiche Avenir

**Exemples** : Méthode de travail, Acquisition de la démarche scientifique, Expression orale évaluée en entretien

#### **Savoir-être**

**Ce sont des critères non académiques purement qualitatifs,** par nature transversaux, liés au rapport au travail du candidat, à son autonomie, à son implication et au savoir-être dont il a pu témoigner dans le cadre scolaire, périscolaire ou universitaire, le cas échéant

**Eléments pouvant être pris en compte** : les appréciations des professeurs, avis du conseil de classe champs « Autonomie » et « Capacité à s'investir dans le travail » de la fiche Avenir

**Exemples** : Autonomie, Capacité à s'investir, Capacité à fournir des efforts, Curiosité intellectuelle, Eléments de savoir-être évalués en entretien

#### **Motivation, connaissance de la formation, cohérence du projet**

#### **Ce sont des critères liés à la formation**, qu'il s'agisse de la motivation exprimée par le candidat pour la suivre, de la connaissance qu'il en a ou de la cohérence plus globale de son projet personnel et académique

**Eléments pouvant être pris en compte** : la lettre de motivation, l'appréciation du chef d'établissement sur la capacité de l'élève à réussir dans la formation visée.

**Exemples** : Motivation évaluée en entretien, Capacité à réussir dans la formation, Connaissance des débouchés de la formation, Intérêt pour la formation exprimé dans la lettre de motivation

**Engagements, activités et centres d'intérêt, réalisations péri ou extra-scolaires**

**Ce sont des critères péri ou extrascolaires**, liés à l'engagement citoyen, dans et hors de l'établissement, à la participation à une cordée de la réussite, à des activités associatives, sportives ou artistiques, aux centres d'intérêt du candidat ou encore aux certifications non scolaires demandées par certaines formations

**Eléments pouvant être pris en compte** : rubrique « Activités et centres d'intérêt », information sur la participation à une cordée de la réussite et champ « Engagement » de la fiche Avenir

**Exemples** : Engagement citoyen, lycéen ou étudiant, Intérêt pour les arts, Intérêt pour la démarche scientifique

![](_page_28_Picture_0.jpeg)

## **Quelques bons réflexes pour des critères utiles aux candidats et à l'analyse ?**

## **L'information sur les critères doit être précise pour être utile l'objectif n'est pas atteint si :**

- Le critère est **exprimé de manière floue et imprécise ou** se borne à lister **des pièces du dossier**
	- $\rightarrow$  Exemple: « bulletins ». Ce critère n'apporte pas d'information utile au candidat sur les éléments précis pris en compte. Les éléments pris en compte doivent **éclairer justement**le candidat sur ce que la commission d'examen des vœux va analyser dans son dossier.
- Le critère n'est pas un critère !
	- → Exemple « avoir obtenu le baccalauréat ». Cette information relève des conditions d'inscription pas d'un critère d'examen du dossier.
- Le critère est trop long et le langage est inadapté

**Au mieux, le critère orientera mal un candidat sur la formation.** 

**Au pire, il découragera un candidat qui aurait pu être intéressé par la formation.**

![](_page_29_Picture_0.jpeg)

# **Rappel : Éléments à proscrire des CGEV**

**Tout critère induisant**, hors des cas prévus par la législation, **une distinction de nature discriminatoire** telle que l'origine géographique, le nom de famille, l'âge, le sexe, le handicap, l'état de santé, la situation de famille, l'orientation sexuelle, etc…

**Tout critère induisant une dévaluation ou une pénalisation liée au parcours scolaire du candidat** (année de césure, redoublement, interruption de scolarité...) ;

**Tout critère sans lien avec la finalité, les caractéristiques ou les attendus de la formation**

**Des informations sur la définition des critères et situations de discrimination sont consultables sur [le site du Défenseur des](https://www.defenseurdesdroits.fr/fr/institution/competences/lutte-contre-discriminations)  droits.**

![](_page_30_Picture_0.jpeg)

## **Les grandes étapes de la session 2024 – calendrier spécifique pour les formations en apprentissage**

### • **Phase d'examen des vœux et saisie des contrats**

![](_page_30_Figure_4.jpeg)

**Merci de votre attention**

![](_page_31_Picture_1.jpeg)